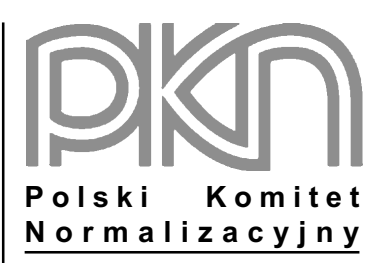

# POPRAWKA do POLSKIEJ NORMY

ICS 65.040.20

# **PN-EN 1374:2003/AC**

październik 2004

Wprowadza EN 1374:2000/AC:2004, IDT

**Dotyczy** PN-EN 1374:2003 Maszyny rolnicze Wybieraki stacjonarne w silosach okrągłych Wymagania dotyczące bezpieczeństwa

nr ref. PN-EN 1374:2003/AC:2004

## Przedmowa krajowa

Niniejsza poprawka została opracowana przez KT nr 16 ds. Ciągników i Maszyn Rolniczych i Leśnych i zatwierdzona przez Prezesa PKN dnia 20 września 2004 r.

Stanowi wprowadzenie poprawki EN 1374:2000/AC:2004 w zakresie korekty błędów, które zostały przeniesione do PN-EN z angielskiej wersji wprowadzonej EN.

#### Treść poprawki

#### Załącznik B (informacyjny)

## Przykłady konstrukcji wybieraków

Zastąpić rysunek B.3 następującym rysunkiem:

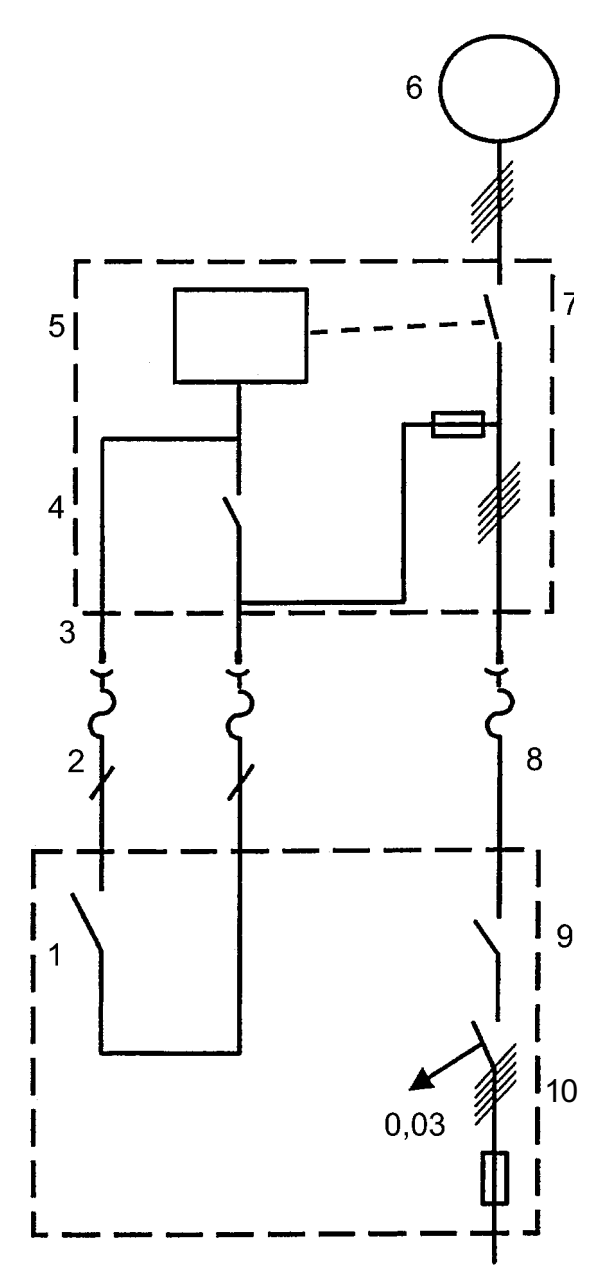